## **Laboraufträge werden digital**

# **Das bietet die Technik**

**Seit Anfang Juli können Labor-Überweisungen und -Anforderungsscheine komplett digital erstellt und ausgetauscht werden. Das funktioniert tatsächlich mit wenigen Mausklicks.**

#### **Von Rebekka Höhl**

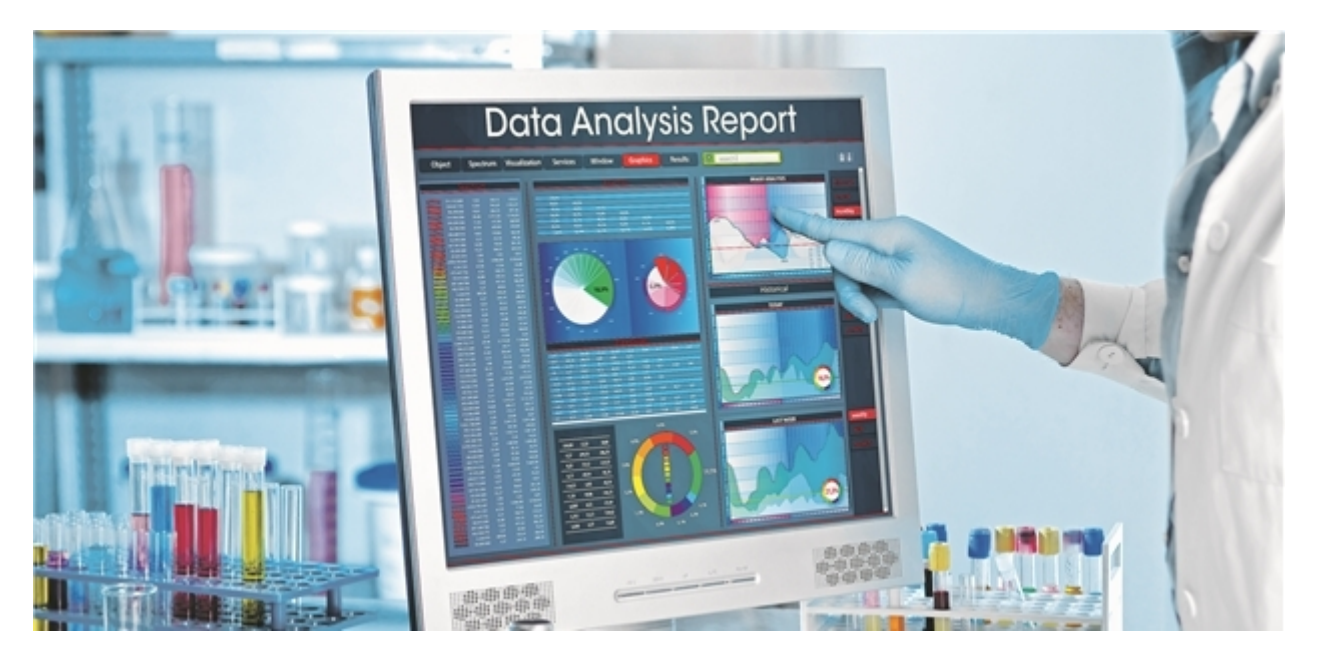

Der heiße Draht zum Labor: Über das digitale Muster 10/10A landen Aufträge schneller im Labor.

© angellodeco - stock.adobe.com

**NEU-ISENBURG.** Es ist ein großer Schritt in Richtung Entbürokratisierung: Mit den Mustern 10 und 10A läuft das zweite Formular in der vertragsärztlichen Versorgung komplett papierlos. Das spart nicht nur Unmengen an Papier: Laut KBV zählen die Labor-Überweisungs- und -Anforderungsscheine nämlich mit rund 94 Millionen ausgefüllten Formularen pro Jahr zu den am häufigsten genutzten Vordrucken. Der neue digitale Prozess bringt den Praxen auch eine Zeitersparnis, wie der Blick hinter die Technik zeigt.

Zwar gibt es am Markt derzeit noch nicht viele Systeme, die die nötige KBV-Zertifizierung für den Einsatz des digitalen Musters 10/10A haben. Allerdings erlaubt eine Feinheit Ärzten hier bei der Auswahl des Systems mehr Flexibilität: So müssen Praxen nicht unbedingt das Modul ihres Praxisverwaltungssystem-Anbieters nutzen. Möglich ist ebenso der Einsatz sogenannter Order Entry Module (OEM). Diese verknüpfen die Praxissoftware mit dem IT-System des Labors.

#### **Einfaches Andocken an Software**

Da gerade die Labore ein großes Interesse daran haben, die Aufträge digital abzuwickeln, verwundert es nicht, dass eines der drei Systeme, die bislang das KBV-Zertifikat haben, ein solches Oder Entry System einer Laborsoftware ist. Genauer gehört das Laborauftragsmodul des LADR Laborverbundes Dr. Kramer & Kollegen (LOEM), das die Praxen über die GUSbox der Deutschen Gesundheitsnetz Service GmbH (DGN) nutzen können, zusammen mit dem AB+M Auftragserfassungs-System (AB+M GmbH) und dem System David der Medat Computersysteme GmbH hier zu den Vorreitern. Vier weitere Systeme stecken laut KBV derzeit in der Zertifizierungs-Pipeline.

Der Versand via Order Entry Modul läuft hierbei genauso unkompliziert wie aus einem Modul direkt in der Arztsoftware ab, wie das Beispiel LOEM zeigt: Das Order Entry Modul lässt sich mit wenigen Klicks ins Praxisverwaltungssystem (PVS) und auch alle Windows-Systeme integrieren. Der Arzt ruft anschließend – wie gewohnt – das entsprechende Muster direkt in seinem PVS auf und klickt auf den Menüpunkt "Drucken". Genau an dieser Stelle ist – dies zumindest gilt für die Lösung über die GUSbox – das Order Entry Modul hinterlegt, sodass sich das digitale Muster öffnet. Jetzt kann der einsendende Arzt direkt im Formular die gewünschten Laboranalysen per Mausklick auswählen. Die notwendigen Stammdaten werden automatisch in das Formular übertragen.

#### **Sicherer Datenkanal ist Pflicht**

Mit einem weiteren Klick auf "Senden" werde der Laborauftrag dann über KV-Connect bzw. in Schleswig-Holstein über SafeMail als Datei ans entsprechende LADR Labor übermittelt, berichtet DGN.

Damit wird auch klar: Neben dem zertifizierten Laborauftragssystem benötigen Ärzte einen sicheren Kanal zur verschlüsselten Übermittlung der Daten. Derzeit ist dies über den KVeigenen Kommunikationskanal KV-Connect bzw. SafeMail möglich. Dies gehört zu den Vorgaben aus der Vereinbarung [zwischen Kassen und KBV zu den digitalen Vordrucken.](http://www.kbv.de/media/sp/02b_Vordruckvereinbarung_digitale_Vordrucke.pdf)

Es gibt aber noch eine Feinheit: Das digitale Muster 10 muss – wie auch der entsprechende Vordruck in Papierform – vom Arzt signiert werden. Der Arzt muss also einen elektronischen Heilberufsausweis (eHBA) und ein entsprechendes Kartenlesegerät bereithalten. Hier können aber häufig die Kartenleser für die Gesundheitskarte zum Einsatz kommen, sofern sie einen zweiten Leseschacht für den eHBA haben. Und die Praxis benötigt eine Signatursoftware. Diese sei jedoch in der Regel Bestandteil der für die digitalen Vordrucke genutzten Software, so die KBV.

Bei der GUSbox-Lösung steckt die Signaturanwendungskomponente tatsächlich direkt in der Box. Der nötige Kartenleser könne einfach per "Plug & Play" angeschlossen werden, berichtet das Unternehmen.

Viel wichtiger ist aber: Das digitale Formular wird direkt im PDF-Format in eine Unterschriftenmappe abgelegt. So kann der Arzt die Laborüberweisungen sammeln und per Stapelsignatur mit nur einer PIN-Eingabe mehrere Laboranforderungen in einem Schwung signieren.

Das Interesse bei den Praxen ist nach Angaben der DGN vorhanden: Von den über 1500 LOEM-Anwendern des Unternehmens hätten bereits zehn Prozent ihr Interesse bekundet. Damit sichergestellt ist, dass auch das jeweilige Labor die Daten digital empfangen kann, sollten sich die Praxen neben dem Software-Anbieter in erster Linie an ihr Labor wenden und von diesem für das Modul freischalten lassen.

### **Im Test überzeugt**

- **In einem Pilotprojekt** in Schleswig-Holstein wurde über zwei Jahre der papierlose Laborauftrag getestet.

- **350.000 Aufträge** wurden qualifiziert elektronisch signiert und online an die Labore des LADR Laborverbundes Dr. Kramer & Kollegen versand.

- **Beteiligte** waren neben den LADR-Laboren die KV Schleswig-Holstein, das Praxisnetz Herzogtum Lauenburg (PNHL) und das Deutsche Gesundheitsnetz (DGN)